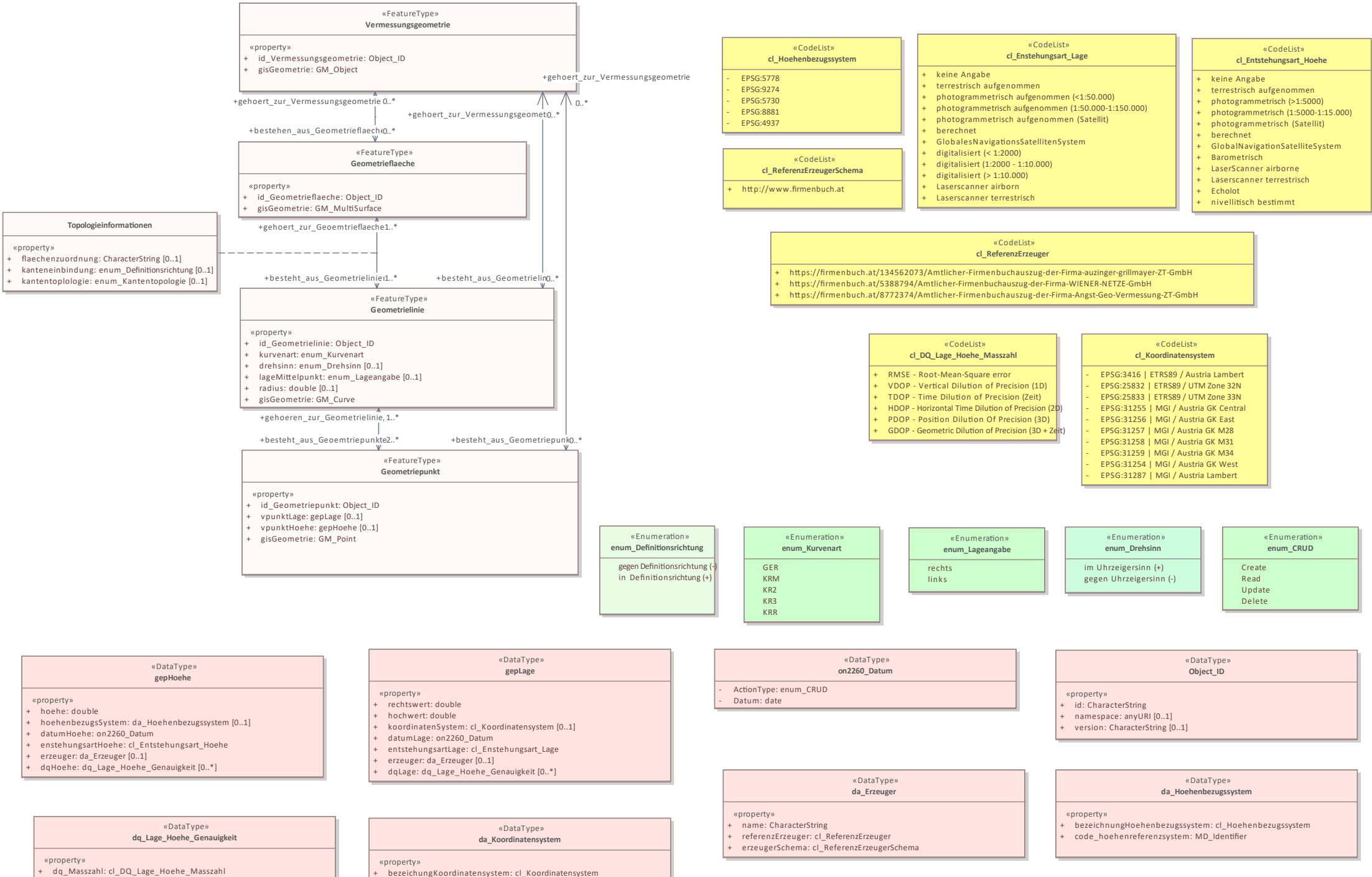

ergebnis: Measure

epsg\_code: MD\_Identifier